# Photoshop 2021 (Version 22.4) Key Generator License Keygen Free X64

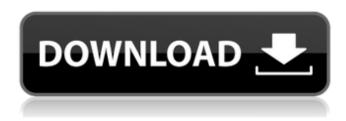

#### Photoshop 2021 (Version 22.4) Crack+ Free Download PC/Windows

History In 1987, Thomas Crow helped create Photoshop after being dissatisfied with Apple Macintosh software tools. Crow founded Adobe Inc. in 1991 with \$1.5 million from his own pocket. The company was originally called Pixel Dynamics. Adobe bought Pixel Dynamics and renamed it Photoshop after finding the name very familiar to users. When Adobe Photoshop CS first came out in 1999, it did not have vector graphics; it only supported raster graphics. Vector graphics have more detail and are commonly used for logos and other graphics that the designer may not be able to achieve with raster graphics. Vector graphics are also known as bitmap or bitmap graphics. Photoshop's program of choice when it came out was The GIMP. The developers of The GIMP gave up the rights to using a proprietary format to maintain compatibility with Photoshop. The GIMP began to release source code to the public in 1997. In October 2001, version 3.0 of Photoshop was released to the public. At this time, the user interface was more bare-bones than ever. Many complicated features of the program were hidden and all of the options could be found in an abbreviated menu. In early 2003, version 3.0.5 was released. The biggest change to version 3.0 was that the user interface was completely revamped and now looks exactly like the program as it is today. Over the years, the features of Photoshop have become more popular and more advanced. One of the most advanced features of Photoshop CS2 is "Photomerge." "Photomerge" automatically arranges common faces in a group photo or video. It is capable of placing people from different backgrounds in a group photo at the same time. In addition, Photoshop CS2 has more options for Photoshop layers, more robust and easy-to-use filters, and a revamped version of the Quick Selection tool that is capable of accurate selection and resizing of the image. This year, Photoshop CS3 was announced by Adobe and will be released in September of 2009. Photoshop CS3 will use a completely different user interface to that of Photoshop and the tools will be more like the user interface of Photoshop Elements. In fact, Photoshop CS3 is built on the Adobe Creative Suite 3. New In Photoshop CS3 Photomerge - Photomerge arranges common faces from different backgrounds of one photo together into a one-image photo. The faces are linked using coordinates, and the program groups and loc

Photoshop 2021 (Version 22.4) Crack+ PC/Windows [March-2022]

It's the perfect tool for creating, editing, organizing, and sharing images. Photoshop Elements 2017 has a feature set that is comparable to the full version of Photoshop. What's best is that it is much simpler to use, since it doesn't have all the complexity of the professional version. It's perfect for new users or those who just need to edit a small number of images a week. You don't need an extensive design or graphic arts background to learn Photoshop Elements. Because of its simplicity, it has all the tools that you need to create and edit any kind of photo or image you would like to create. It's the perfect tool to edit and transform images you download from the internet. Another great thing about Photoshop Elements is that is much cheaper than Photoshop. So, there's no need to go for the full version if you're not ready to use all the features of the software. On the downside, Photoshop Elements is not a good choice if you're a professional photographer, since the features and functions that you'll need to work with are less than in the full version. You can use it, just don't expect it to be as powerful as Photoshop. Photoshop Elements uses the same file format that Photoshop uses, which makes it easy to get images from most other types of computer programs. What's nice, but also not always the case with Photoshop Elements, is that you can open Photoshop Elements files in Photoshop if you need them to be opened in a specific version of Photoshop. Photoshop Elements also has a feature called 'Create Copy' that can be used to save images as JPG, TIF, PSD, PNG, and other image formats. This is another feature that doesn't exist in the full version of Photoshop. You can easily share images with Photoshop Elements by directly exporting the images to Instagram, Facebook, Twitter, Flickr, Email, or even Dropbox. Since Photoshop Elements is a much cheaper alternative to Photoshop, there's a good chance that you can find a download link to the software on websites such as Amazon, eBay and Apple's App store. Benefits of Photoshop Elements The following are some of the main benefits of Photoshop Elements: It's much cheaper than Photoshop You can use it for free 388ed7b0c7

2/4

## Photoshop 2021 (Version 22.4) Crack + [Updated-2022]

There are several types of brush, from one to many. You can control the way that pixels are added to an area. You can set the density and size of pixels as well as add color accents. There are three types of brushes: • Hard Round brushes • Soft Round brushes • Blob round brushes Hard Round Brushes Hard round brushes are super quick to use. They are good for applying quick pixel jobs, such as applying fizzy colors to image elements, or the basic "airbrush" style effects. They work like any other round brush, but they move horizontally to the left. You can drag the corner of your rectangle, hard round brush, to the left in front of the image. This moves the brushhead to the left in the image. You can use the previous frame or any other frame in front of the current image as a guide, as you cannot see the previous frame in the viewfinder of the camera. To change the density or size of your brush, hold down the Shift key. When holding down the Shift key, you can set a range of sizes or densities. The default size is 100 pixels; the default density is 50. If you hold the Shift key down, you can reduce the size or density of your brush in steps of 1. To adjust your settings, enter \*\*Brush\*\* on the keyboard. Then press Shift+D and choose \*\*Brush Settings.\*\* From the \*\*Brush Settings\*\* pop-up menu, choose \*\*Brush Size\*\* and then drag a handle to set how large the brush is. The default size is 100, and the default density is 50. The brush size is always 100 pixels. If you hold down the Shift key while setting the size, you can adjust the density of the brush and move the cursor in the direction of the density. A smaller density means fewer pixels are added to the canvas, and a larger density means more pixels are added to the canvas. Once you have set the size, you can then change the density to choose a different level of pixels added. This is ideal for applying texture to an image. You can also change the initial size of your brush by holding down the Shift key and adjusting the size. For example, when you begin setting the size of your brush, start at the default of 100 pixels. In order to adjust the density, use the following steps:

#### What's New In?

Q: Select DropDownList option value from database I have a DropDownList where the values are stored in a table as a foreign key. This foreign key is used as the value for the DropDownList and I'm able to select a value if it's not NULL, but I am not able to select a value if it is NULL. This is the code: protected void Page\_Load(object sender, EventArgs e) { if (!IsPostBack) { oDataSource.ConnectionString =

ConfigurationManager.ConnectionStrings["MyConnectionString"].ConnectionString;

## System Requirements For Photoshop 2021 (Version 22.4):

Windows 7/8.1/10 (64bit) Minimum system requirements Operating System: Windows 7/8.1/10 (64bit) Processor: 1.6 GHz dual core processor or faster Memory: 2 GB RAM Graphics: Nvidia GeForce 8600 or better, AMD Radeon HD 3850 or better Hard Disk: 20 GB free hard disk space Additional Notes: Recommended: 1 GB free hard disk space Smooth scrolling effects are not supported on Windows XP or Windows Vista

https://www.pizzapascalina.it/wp-content/uploads/fillagu.pdf

http://rooconvo.yolasite.com/resources/Photoshop-2021-Version-2231-universal-

keygen--Keygen-Full-Version-Free.pdf

https://wakelet.com/wake/dvroSstLbJj00qEZgppjr

https://kannrefunbucoris.wixsite.com/awnimefe/post/photoshop-2022-version-23-1-1-crack-

keygen-with-serial-number-with-serial-key-download

https://www.bigaticaret.com/wp-

content/uploads/2022/07/Adobe Photoshop 2021 Version 2231.pdf

http://timpenndel.yolasite.com/resources/Photoshop-CC-Hacked--Latest-2022.pdf

https://wakelet.com/wake/27WEgPNaA45OoLMcEwUHG

https://shalamonduke.com/wp-

content/uploads/2022/07/Adobe Photoshop 2022 Version 2302.pdf

https://guarded-journey-96704.herokuapp.com/Adobe Photoshop CC 2015.pdf

https://wakelet.com/wake/DnNDE3JGJAPh2OXLY5Tiw

https://thewhicerselearan.wixsite.com/exatacul/post/adobe-photoshop-

cc-2018-version-19-crack-file-only-free-32-64bit

https://azizeshop.com/wp-

content/uploads/2022/07/Adobe Photoshop 2021 Version 2200.pdf

https://wakelet.com/wake/6w7JZAi5VA6b4xCEUFphe

https://r-posts.com/wp-content/uploads/2022/07/Adobe\_Photoshop\_2021\_Version\_225.pdf

https://trello.com/c/F66NPvY2/81-adobe-photoshop-cc-with-product-key-free-updated-2022

https://wakelet.com/wake/FOAwpc33tJv Dj0pLH1eK

https://mayoreoshop.com/wp-content/uploads/2022/07/orrigab.pdf

https://patmosrestoration.org/wp-content/uploads/2022/07/bripal-1.pdf

https://nbdsaudi.com/wp-

content/uploads/2022/07/Adobe Photoshop 2022 Version 230.pdf

https://peaceful-dusk-55926.herokuapp.com/delyeho.pdf

http://szuhsidul.volasite.com/resources/Adobe-Photoshop-2021-version-22-universal-

keygen---Product-Key-Free-Updated.pdf

https://csermooc78next.blog/wp-

content/uploads/2022/07/adobe\_photoshop\_2022\_version\_230-1.pdf

https://protected-inlet-19866.herokuapp.com/Photoshop 2021 version 22.pdf

https://s3-us-west-2.amazonaws.com/mmoldata/wp-

content/uploads/2022/07/05085856/domcha-1.pdf

https://assetdefenseteam.com/wp-content/uploads/2022/07/Adobe\_Photoshop\_2021\_versio

n 22 With License Key For PC Final 2022.pdf

https://trello.com/c/VoD1Svmp/36-photoshop-2021-version-2211-mem-patch-download

https://mokumbootcamp.nl/wp-

content/uploads/2022/07/Photoshop CC 2015 Version 17 X64.pdf

https://amedirectory.com/wp-content/uploads/2022/07/queegaya.pdf

https://trello.com/c/3VRiveMx/53-photoshop-2021-version-2210-hack-patch-latest